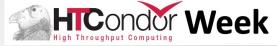

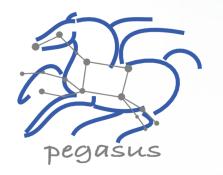

# **Pegasus 5.0 Tutorial Workflow Management System**

## **Karan Vahi**

University of Southern California, School of Engineering Information Sciences Institute vahi@isi.edu

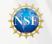

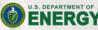

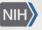

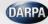

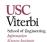

#### Setup

It is the same (but hosted) as the self-guided tutorial available in the Pegasus documentation: <a href="https://pegasus.isi.edu/documentation/user-guide/tutorial.html">https://pegasus.isi.edu/documentation/user-guide/tutorial.html</a>

Please claim an instance by putting you name next to an unused instance in: <a href="mailto:shorturl.at/oEP12"><u>shorturl.at/oEP12</u></a> (see Zoom chat for clickable link!)

Follow the link next to your name.

#### Docker Container / Jupyter Notebook

Container is for tutorial purposes - most production workflows have dedicated submit hosts

Jupyter is optional. You can choose to use just the workflow abstraction API, the full workflow management API, inside or outside Jupyter.

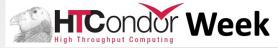

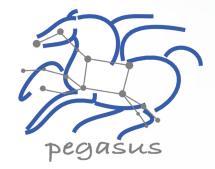

**API** 

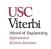

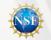

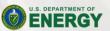

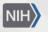

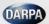

### **Key Pegasus Concepts**

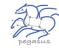

- ▲ Pegasus WMS == Pegasus planner (mapper) + DAGMan workflow engine + HTCondor scheduler/broker
  - Pegasus maps workflows to infrastructure
  - DAGMan manages dependencies and reliability
  - HTCondor is used as a broker to interface with different schedulers

#### Workflows are DAGs

#### ▲ Planning occurs ahead of execution

- Planning converts an abstract workflow into a concrete, executable workflow
  - Planner is like a compiler

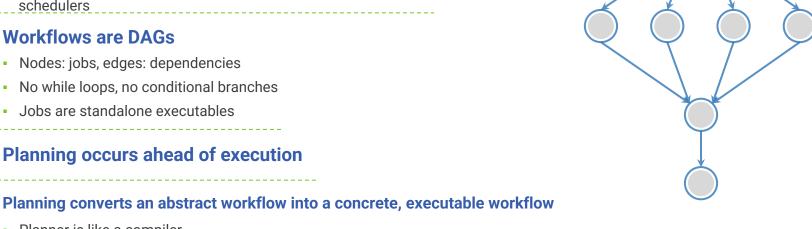

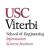

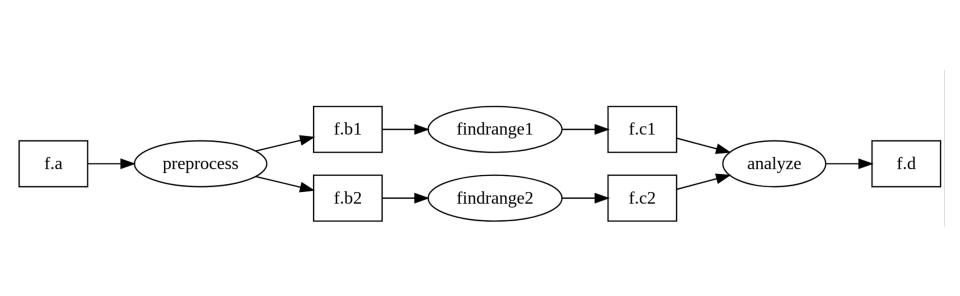

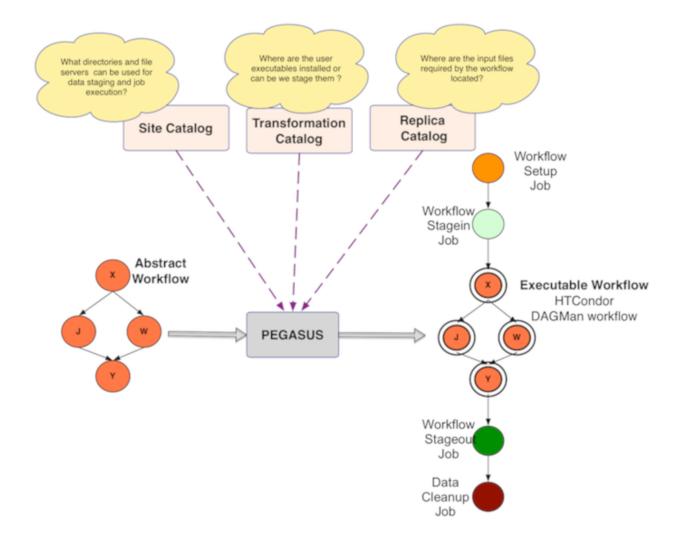

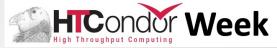

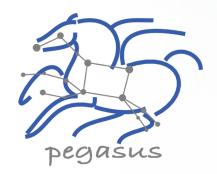

# **Debugging**

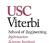

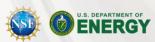

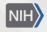

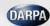

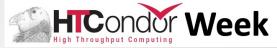

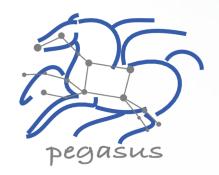

### **Command Line Tools**

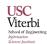

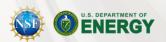

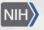

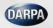

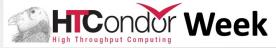

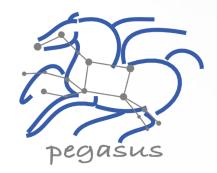

## **Summary**

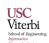

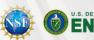

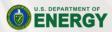

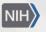

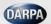

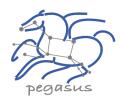

# Pegasus

est. 2001

Automate, recover, and debug scientific computations.

## Get Started

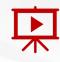

#### YouTube Channel

https://www.youtube.com/channel/UCwJQln1CqBvTJqiNr9X9F1Q/featured

- Pegasus Website
  https://pegasus.isi.edu
- Users Mailing List pegasus-users@isi.edu
- Support

  pegasus-support@isi.edu
- Slack
  Ask for an invite by trying to join pegasus-users.slack.com in the Slack app

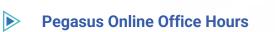

https://pegasus.isi.edu/blog/online-pegasus-office-hours/

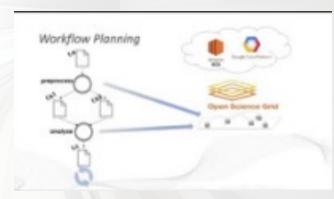

Pegasus in 5 Minutes

Bi-monthly basis on second Friday of the month, where we address user questions and also apprise the community of new developments